## PDF

## https://www.100test.com/kao\_ti2020/293/2021\_2022\_\_E7\_BD\_91\_ E4\_B8\_8A\_E9\_82\_BB\_E5\_c67\_293370.htm 1:

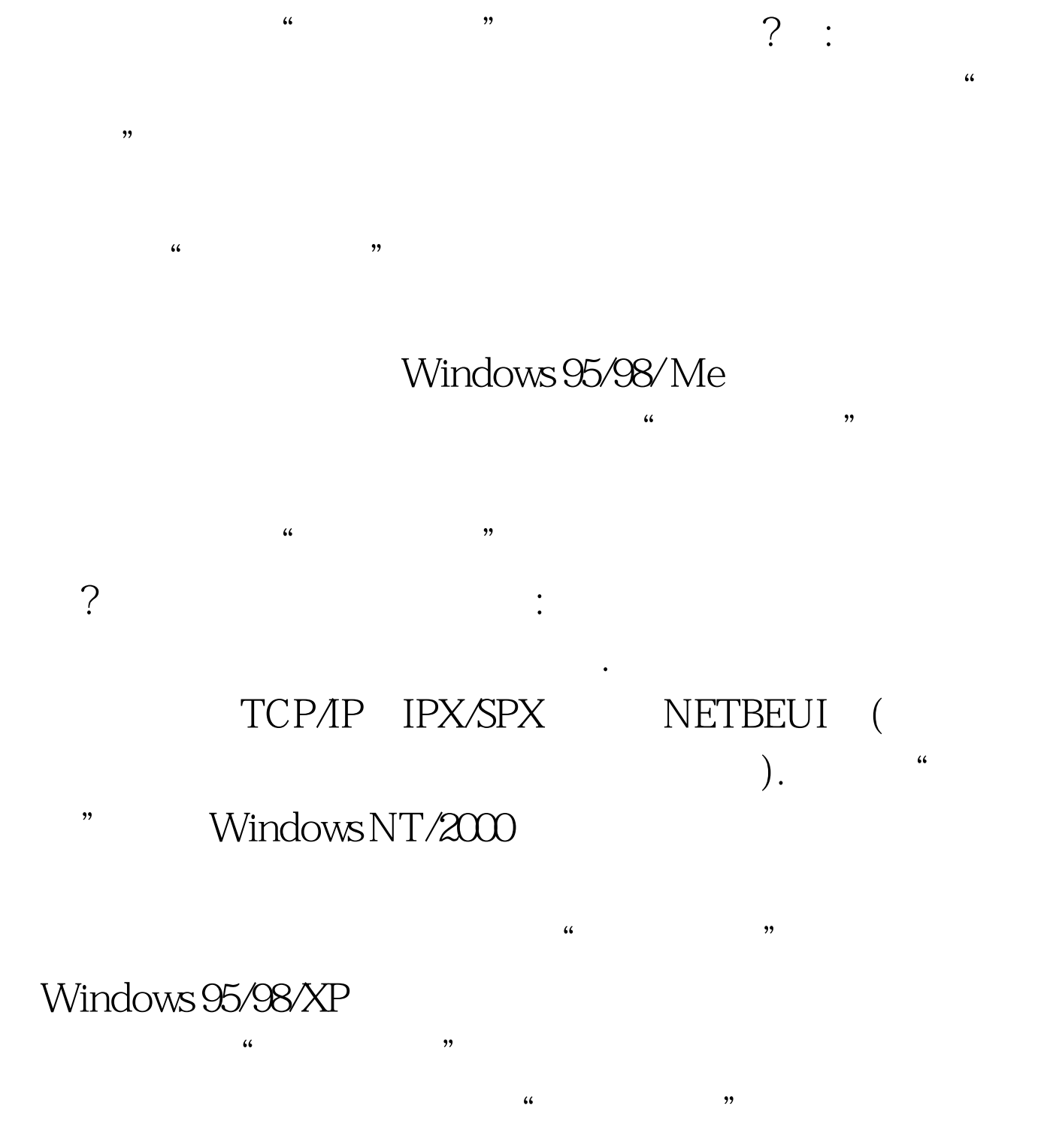

NETBEUI NETBIOS NETBEUI Windows 2000 NETBEUI Windows NT 40

NETBEUI Windows 95/98/Me

 $100Test$ 

www.100test.com